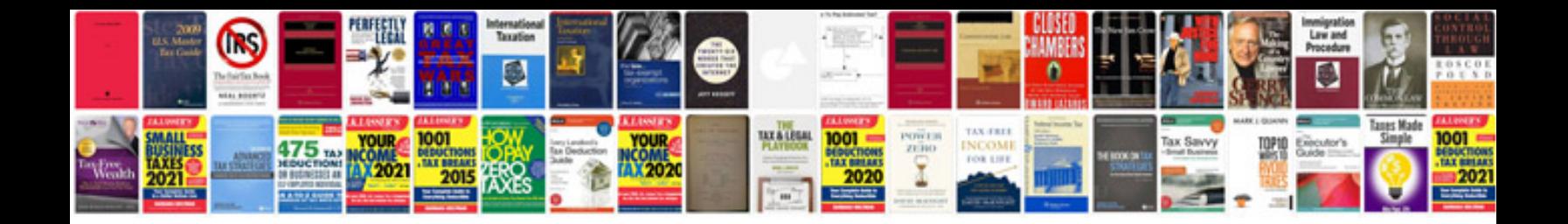

**Resume format in doc file for download**

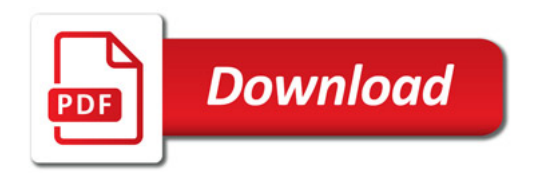

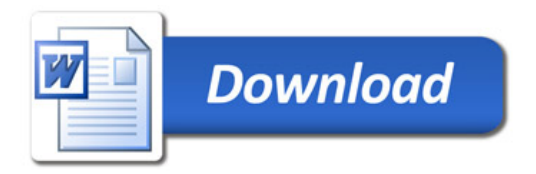